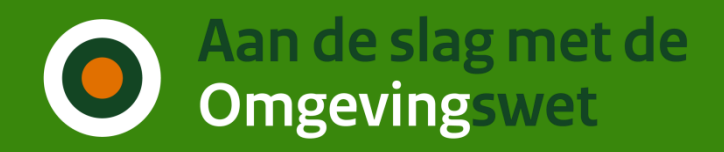

### Opgeloste bugs

#### **Beek** (23 februari)

- Directe foutmelding op locatie stap bij navigatie met toetsenbord
- Vreemd gedrag bij uitvinken vraag die dan direct wegvalt

#### **Patch op Beek** (deze week)

• PDF link ontbreekt in HAL-bericht verzoek ophalen

#### **Cadzand** (8 maart)

- Verschil winkelmandje scherm en PDF in Maatregelen op maat
- Queue publiceerbare PDF stokt soms met reset na 4 uur
- Numeriek veld accepteert geen negatieve waarden
- E-mail validatie bij deelnemer toevoegen te beperkt
- Verzoek kan niet gemaakt door initiatiefnemer NP / NNP combinatie

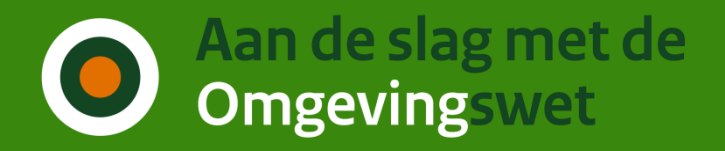

# IPLO meldingen – Gebruikerstoepassingen

Checken

• Bij geheel toestemmingsvrij komt toch 'neem contact op met', klopt dat wel? Ja, want er kunnen nog niet gekoppelde activiteiten zijn.

Aanvragen

- Gemachtigde komt niet mee als initiatiefnemer indient. Dit is juist omdat er voor dat specifieke verzoek dan geen gemachtigde is.
- We zien vragen verdwijnen na het toevoegen van een bijlage? Dit volgt uit de content. Door de bijlage is de vraag niet meer relevant.
- Aanvullingen Olo via DSO per 1-7-2024?

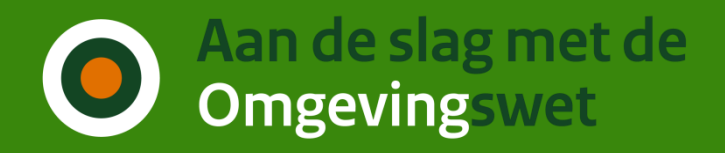

# IPLO meldingen – Gebruikerstoepassingen

Verzoeken component

- Kan een adres geleverd worden voor het getekende gebied? Nee, er is niet altijd 1 uniek BAG adres voor het getekende gebied.
- De contactgegevens ontbreken in de publiceerbare PDF. Klopt deze mogen ook niet actief openbaar worden gemaakt.
- We krijgen soms verzoeken binnen zonder projectID. Derden zijn niet verplicht een projectID op te geven. Project is optioneel in STAM.
- Verzoek van burger met BSN=000000000. Dit betreft een eIDAS gebruiker.
- VGGM kan niet als behandeldienst worden opgegeven. Komt omdat VGGM niet is aangesloten op DSO

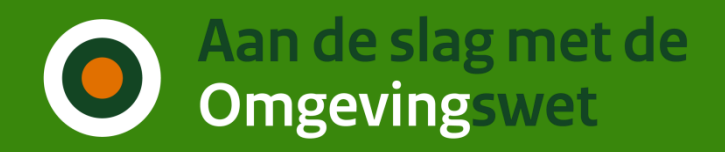

# IPLO meldingen – Gebruikerstoepassingen

Verzoeken indienen

- Welke indieningsvereisten moeten gebruikt worden bij aanvullen? De indieningsvereisten die golden op het moment van de oorspronkelijke indiening
- Hoe moeten meerkeuze antwoorden worden ingediend? Gescheiden door komma's, ook als de meerkeuze antwoorden zelf komma's bevatten.